# The **pdfcol** package

# Heiko Oberdiek <heiko.oberdiek at googlemail.com>

# 2007/12/12 v1.2

#### Abstract

Since version 1.40 pdfTEX supports color stacks. The driver file pdftex.def for package color defines and uses a main color stack since version v0.04b. Package pdfcol is intended for package writers. It defines macros for setting and maintaining new color stacks.

# Contents

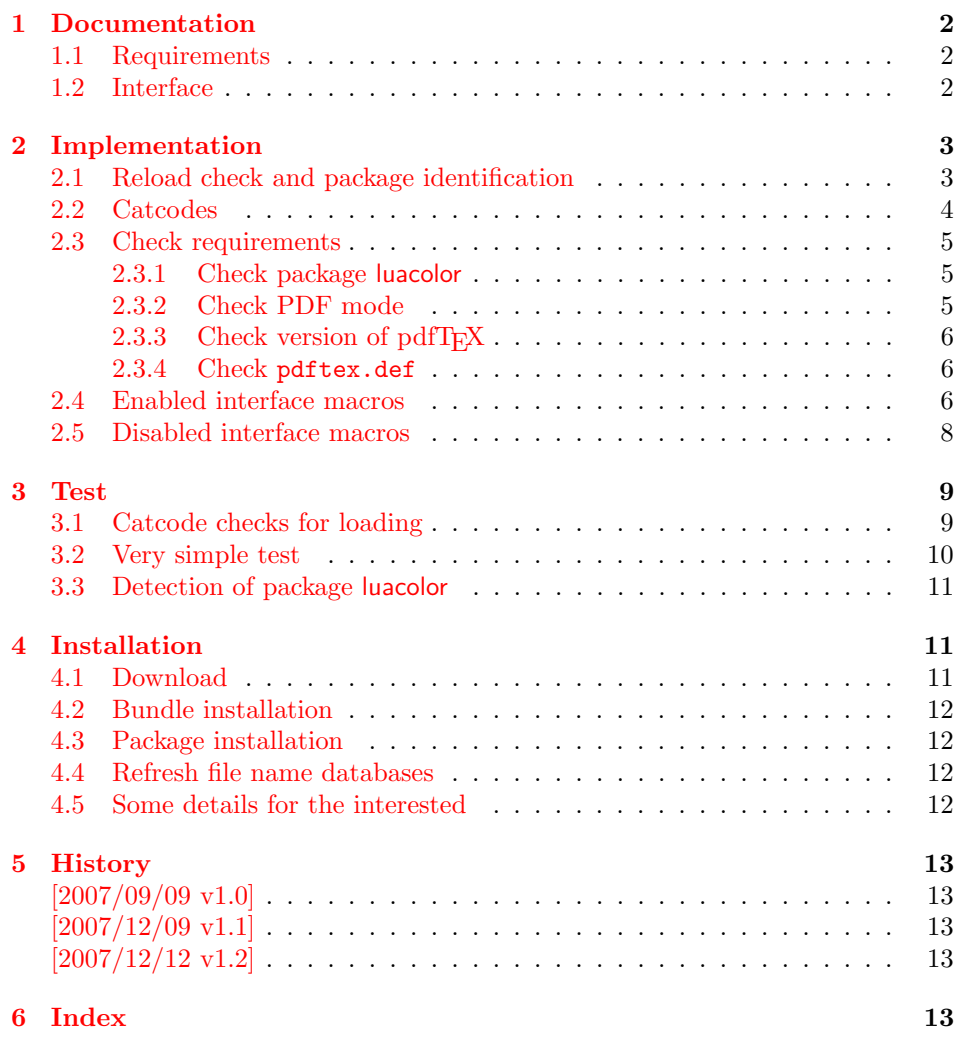

### 1 Documentation

<span id="page-1-0"></span>Version 1.40 of pdfT<sub>F</sub>X adds new primitives \pdfcolorstackinit and \pdfcolorstack. Now color stacks can be defined and used. A main color stack is maintained by the driver file pdftex.def similar to dvips or dvipdfm. However the number of color stacks is not limited to one in pdfTEX. Thus further color problems can now be solved, such as footnotes across pages or text that is set in parallel columns (e.g. packages parallel or parcolumn). Unlike the main color stack, the support by additional color stacks cannot be done in a transparent manner.

This package pdfcol provides an easier interface to additional color stacks without the need to use the low level primitives.

### 1.1 Requirements

- pdfT<sub>F</sub>X 1.40 or greater.
- <span id="page-1-1"></span>• pdfT<sub>E</sub>Xin PDF mode. (I don't know a DVI driver that support several color stacks.)
- pdftex.def  $2007/01/02$  v0.04b.

Package pdfcol checks the requirements and sets switch \ifpdfcolAvailable accordingly.

#### 1.2 Interface

#### \ifpdfcolAvailable

<span id="page-1-3"></span><span id="page-1-2"></span>If the requirements of section 1.1 are met the switch  $\ifmmode\bigwedge\else\else\@old@slash\fi\fi$  follows behaves as \iftrue. Otherwise the other interface macros in this section will be disabled with a message. Also the first use of such a macro will print a message. The messages are print to the .log file only if pdfT<sub>E</sub>X is not used in PDF mode.

#### \pdfcolErrorNoStacks

The first call of \pdfcolErrorNoStacks prints an error message, if color stacks are not available.

#### <span id="page-1-4"></span> $\Phi$  \pdfcolInitStack  $\{ \langle name \rangle \}$

A new color stack is initialized by  $\of{collinitStack}$ . The  $\langle name \rangle$  is used for indentifying the stack. It usually consists of letters and digits. (The name must survive a \csname.)

<span id="page-1-6"></span>The intension of the macro is the definition of an additional color stack. Thus the stack is not page bounded like the main color stack. Black (0 g 0 G) is used as initial color value. And colors are written with modifier direct that means without setting the current transfer matrix and changing the current point (see documentation of pdfT<sub>F</sub>X for \pdfliteral direct $\{ \ldots \}$ ).

#### $\boldsymbol{\delta} \{ \langle them \rangle \}$  { $\langle else \rangle$ }

<span id="page-1-5"></span>Macro \pdfcolIfStackExists checks whether color stack  $\langle name \rangle$  exists. In case of success argument  $\langle then \rangle$  is executed and  $\langle else \rangle$  otherwise.

#### <span id="page-2-26"></span> $\Phi$  \pdfcolSwitchStack  $\{\langle name \rangle\}$

Macro \pdfcolSwitchStack switches the color stack. The color macros of package color (or xcolor) now uses the new color stack with name  $\langle name \rangle$ .

#### <span id="page-2-25"></span>\pdfcolSetCurrentColor

Macro \pdfcolSetCurrentColor replaces the topmost entry of the stack by the current color (\current@color).

<span id="page-2-24"></span> $\boldsymbol{\delta}$  \pdfcolSetCurrent  $\{\langle name \rangle\}$ 

Macro \pdfcolSetCurrent sets the color that is read in the top-most entry of color stack  $\langle name \rangle$ . If  $\langle name \rangle$  is empty, the default color stack is used.

### <span id="page-2-0"></span>2 Implementation

 $1 \langle *packet$ ackage $\rangle$ 

### <span id="page-2-1"></span>2.1 Reload check and package identification

Reload check, especially if the package is not used with LAT<sub>EX</sub>.

<span id="page-2-2"></span>2 \begingroup\catcode61\catcode48\catcode32=10\relax%

```
3 \catcode13=5 \% ^^M
 4 \endlinechar=13 %
 5 \catcode35=6 % #
 6 \text{ \textdegree} 12 \%7 \ \text{categorical}4=12 \%8 \catcode45=12 % -
 9 \catcode46=12 % .
10 \catcode58=12 % :
11 \catcode64=11 % @
12 \catcode123=1 % {
13 \catcode125=2 % }
14 \expandafter\let\expandafter\x\csname ver@pdfcol.sty\endcsname
15 \ifx\x\relax % plain-TeX, first loading
16 \else
17 \def\empty{}%
18 \ifx\x\empty % LaTeX, first loading,
19 % variable is initialized, but \ProvidesPackage not yet seen
20 \else
21 \expandafter\ifx\csname PackageInfo\endcsname\relax
22 \text{def}\x#1#2\frac{9}{2}23 \immediate\write-1{Package #1 Info: #2.}%
24 }%
25 \qquad \text{leles}26 \def\x#1#2{\PackageInfo{#1}{#2, stopped}}%
27 \chii
28 \x{pdfcol}{The package is already loaded}%
29 \aftergroup\endinput
30 \overline{\ } \}31 \fi
32 \endgroup%
Package identification:
```
<span id="page-2-27"></span><span id="page-2-21"></span><span id="page-2-19"></span><span id="page-2-13"></span>33 \begingroup\catcode61\catcode48\catcode32=10\relax%

- <span id="page-2-14"></span>34 \catcode13=5 % ^^M
- 35 \endlinechar=13 %
- <span id="page-2-15"></span>36 \catcode35=6 % #

```
37 \catcode39=12 % '
```

```
38 \catcode40=12 % (
```

```
39 \catcode41=12 % )
40 \catcode44=12 % ,
41 \catcode45=12 % -
42 \catcode46=12 % .
43 \catcode47=12 % /
44 \catcode58=12 % :
45 \catcode64=11 % @
46 \catcode91=12 % [
47 \catcode93=12 % ]
48 \catcode123=1 % {
49 \catcode125=2 % }
50 \expandafter\ifx\csname ProvidesPackage\endcsname\relax
51 \def\x#1#2#3[#4]{\endgroup
52 \immediate\write-1{Package: #3 #4}%
53 \xdef#1{#4}%
54 }%
55 \else
56 \def\x#1#2[#3]{\endgroup
57 #2[{#3}]%
58 \ifx#1\@undefined
59 \xdef#1{#3}%
60 \overline{\text{f}i}61 \ifx#1\relax
62 \xdef#1{#3}%
63 \overline{\phantom{a}} \fi
64 }%
65 \fi
66 \expandafter\x\csname ver@pdfcol.sty\endcsname
67 \ProvidesPackage{pdfcol}%
68 [2007/12/12 v1.2 Maintaining additional color stacks for pdfTeX (HO)]%
```
#### <span id="page-3-38"></span><span id="page-3-35"></span><span id="page-3-34"></span><span id="page-3-32"></span><span id="page-3-0"></span>2.2 Catcodes

```
69 \begingroup\catcode61\catcode48\catcode32=10\relax%
70 \catcode13=5 % ^^M
71 \endlinechar=13 %
72 \catcode123=1 % {
73 \catcode125=2 % }
74 \catcode64=11 % @
75 \def\x{\endgroup
76 \expandafter\edef\csname PDFCOL@AtEnd\endcsname{%
77 \endlinechar=\the\endlinechar\relax
78 \catcode13=\the\catcode13\relax
79 \catcode32=\the\catcode32\relax
80 \catcode35=\the\catcode35\relax
81 \catcode61=\the\catcode61\relax
82 \catcode64=\the\catcode64\relax
83 \catcode123=\the\catcode123\relax
84 \catcode125=\the\catcode125\relax
85 }%
86 }%
87 \x\catcode61\catcode48\catcode32=10\relax%
88 \catcode13=5 % ^^M
89 \endlinechar=13 %
90 \catcode35=6 % #
91 \catcode64=11 % @
92 \catcode123=1 % {
93 \catcode125=2 % }
94 \def\TMP@EnsureCode#1#2{%
95 \edef\PDFCOL@AtEnd{%
96 \PDFCOL@AtEnd
97 \catcode#1=\the\catcode#1\relax
```

```
98 }%
99 \catcode#1=#2\relax
100 }
101 \TMP@EnsureCode{39}{12}% '
102 \TMP@EnsureCode{40}{12}% (
103 \TMP@EnsureCode{41}{12}% )
104 \TMP@EnsureCode{43}{12}% +
105 \TMP@EnsureCode{44}{12}% ,
106 \TMP@EnsureCode{46}{12}% .
107 \TMP@EnsureCode{47}{12}% /
108 \TMP@EnsureCode{91}{12}% [
109 \TMP@EnsureCode{93}{12}% ]
110 \TMP@EnsureCode{96}{12}% '
111 \edef\PDFCOL@AtEnd{\PDFCOL@AtEnd\noexpand\endinput}
```
#### <span id="page-4-29"></span><span id="page-4-8"></span><span id="page-4-0"></span>2.3 Check requirements

#### <span id="page-4-19"></span>\PDFCOL@RequirePackage

```
112 \begingroup\expandafter\expandafter\expandafter\endgroup
113 \expandafter\ifx\csname RequirePackage\endcsname\relax
114 \def\PDFCOL@RequirePackage#1[#2]{\input #1.sty\relax}%
115 \else
116 \def\PDFCOL@RequirePackage#1[#2]{%
117 \RequirePackage{#1}[{#2}]%
118 }%
119 \fi
120 \PDFCOL@RequirePackage{ltxcmds}[2010/03/01]
```
#### <span id="page-4-11"></span>ifpdfcolAvailable

<span id="page-4-24"></span><span id="page-4-20"></span><span id="page-4-12"></span> \ltx@newif\ifpdfcolAvailable \pdfcolAvailabletrue

#### <span id="page-4-1"></span>2.3.1 Check package luacolor

```
123 \ltx@newif\ifPDFCOL@luacolor
124 \begingroup\expandafter\expandafter\expandafter\endgroup
125 \expandafter\ifx\csname ver@luacolor.sty\endcsname\relax
126 \PDFCOL@luacolorfalse
127 \else
128 \PDFCOL@luacolortrue
129 \fi
```
### <span id="page-4-15"></span><span id="page-4-2"></span>2.3.2 Check PDF mode

```
130 \PDFCOL@RequirePackage{infwarerr}[2007/09/09]
131 \PDFCOL@RequirePackage{ifpdf}[2007/09/09]
132 \ifcase\ifpdf\ifPDFCOL@luacolor 1\fi\else 1\fi0 %
133 \def\PDFCOL@Message{%
134 \@PackageWarningNoLine{pdfcol}%
135 }%
136 \else
137 \pdfcolAvailablefalse
138 \def\PDFCOL@Message{%
139 \@PackageInfoNoLine{pdfcol}%
140 }%
141 \PDFCOL@Message{%
142 Interface disabled because of %
143 \ifPDFCOL@luacolor
144 package 'luacolor'%
145 \else
146 missing PDF mode of pdfTeX%
147 \fi
148 }%
```
\fi

#### 2.3.3 Check version of pdfTFX

```
150 \ifpdfcolAvailable
151 \begingroup\expandafter\expandafter\expandafter\endgroup
152 \expandafter\ifx\csname pdfcolorstack\endcsname\relax
153 \pdfcolAvailablefalse
154 \PDFCOL@Message{%
155 Interface disabled because of too old pdfTeX.\MessageBreak
156 Required is version 1.40+ for \string\pdfcolorstack
157 }%
158 \ifmmode{\big\vert} \else{ 158 \fi \fi
159 \fi
160 \ifpdfcolAvailable
161 \begingroup\expandafter\expandafter\expandafter\endgroup
162 \expandafter\ifx\csname pdfcolorstack\endcsname\relax
163 \pdfcolAvailablefalse
164 \PDFCOL@Message{%
165 Interface disabled because of too old pdfTeX.\MessageBreak
166 Required is version 1.40+ for \string\pdfcolorstackinit
167 }%
168 \fi
169 \fi
```
<span id="page-5-28"></span><span id="page-5-22"></span><span id="page-5-18"></span><span id="page-5-14"></span><span id="page-5-3"></span><span id="page-5-0"></span>2.3.4 Check pdftex.def

```
170 \ifpdfcolAvailable
171 \begingroup\expandafter\expandafter\expandafter\endgroup
172 \expandafter\ifx\csname @pdfcolorstack\endcsname\relax
Try to load package color if it is not yet loaded (LAT<sub>E</sub>X case).<br>173 begingroup\expandafter\expandafter\expandafter\e
       \begingroup\expandafter\expandafter\expandafter\endgroup
174 \expandafter\ifx\csname ver@color.sty\endcsname\relax
175 \begingroup\expandafter\expandafter\expandafter\endgroup
176 \expandafter\ifx\csname documentclass\endcsname\relax
177 \else
178 \RequirePackage[pdftex]{color}\relax
179 \fi
180 \fi
181 \begingroup\expandafter\expandafter\expandafter\endgroup
182 \expandafter\ifx\csname @pdfcolorstack\endcsname\relax
183 \pdfcolAvailablefalse
184 \PDFCOL@Message{%
185 Interface disabled because 'pdftex.def'\MessageBreak
186 is not loaded or it is too old.\MessageBreak
187 Required is version 0.04b or greater%
188 }%
189 \fi
190 \fi
191 \fi
192 \let\pdfcolAvailabletrue\relax
193 \let\pdfcolAvailablefalse\relax
```
#### <span id="page-5-25"></span><span id="page-5-24"></span><span id="page-5-23"></span><span id="page-5-19"></span><span id="page-5-16"></span><span id="page-5-15"></span><span id="page-5-8"></span><span id="page-5-1"></span>2.4 Enabled interface macros

<span id="page-5-12"></span>\ifpdfcolAvailable

#### <span id="page-5-26"></span>\pdfcolErrorNoStacks

\let\pdfcolErrorNoStacks\relax

#### <span id="page-5-20"></span>\pdfcol@Value

```
196 \expandafter\ifx\csname pdfcol@Value\endcsname\relax
197 \def\pdfcol@Value{0 g 0 G}%
198 \fi
```
### <span id="page-6-20"></span>\pdfcol@LiteralModifier

<span id="page-6-17"></span>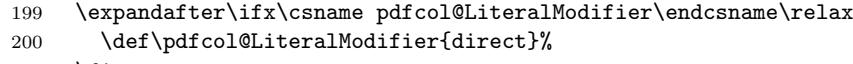

201 \fi

### <span id="page-6-24"></span> $\verb+\pdf+ colInitStack+$

<span id="page-6-21"></span><span id="page-6-18"></span><span id="page-6-12"></span><span id="page-6-11"></span><span id="page-6-1"></span>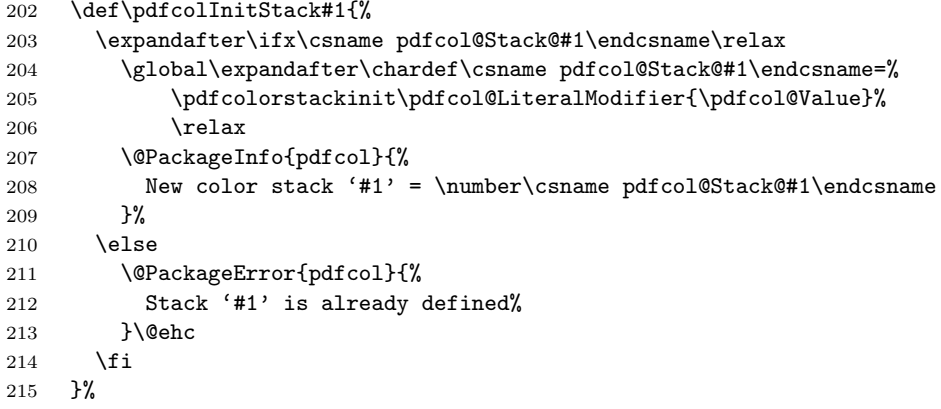

### <span id="page-6-22"></span>\pdfcolIfStackExists

<span id="page-6-13"></span><span id="page-6-8"></span><span id="page-6-3"></span><span id="page-6-2"></span><span id="page-6-0"></span>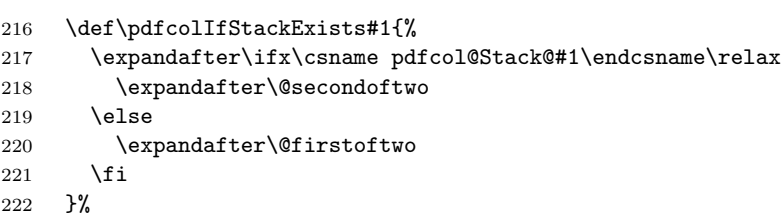

### <span id="page-6-4"></span>\@firstoftwo

<span id="page-6-14"></span>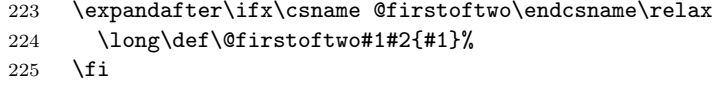

### <span id="page-6-9"></span>\@secondoftwo

<span id="page-6-15"></span>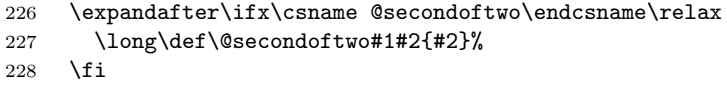

### <span id="page-6-26"></span> $\verb+\pdf+ colSwitchStack+$

<span id="page-6-23"></span><span id="page-6-19"></span><span id="page-6-16"></span><span id="page-6-5"></span>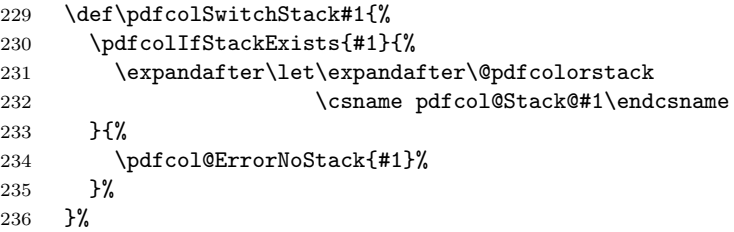

### <span id="page-6-25"></span>\pdfcolSetCurrentColor

<span id="page-6-6"></span>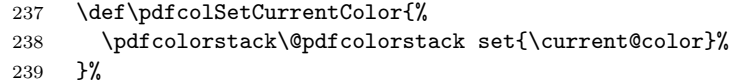

### \pdfcolSetCurrent

<span id="page-6-10"></span><span id="page-6-7"></span>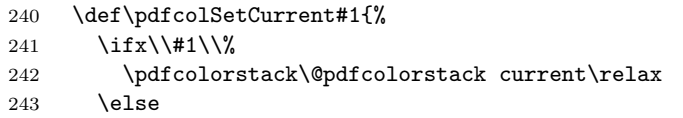

<span id="page-7-17"></span><span id="page-7-13"></span><span id="page-7-4"></span>244 \pdfcolIfStackExists{#1}{%  $\label{thm:main} $$ 245 \pf{colorstack\csname \pf{col@Stack@{\#1\endcsname \current\relax}$  } {% \pdfcol@ErrorNoStack{#1}%  ${\bf 248}$ 249 \fi<br>250 }%  $250 \,$ 

#### <span id="page-7-14"></span>\pdfcol@ErrorNoStack

<span id="page-7-1"></span>251 \def\pdfcol@ErrorNoStack#1{%<br>252 \@PackageError{pdfcol}{Sta 252 \@PackageError{pdfcol}{Stack '#1' does not exists}\@ehc<br>253 }%  $3%$ 

### <span id="page-7-0"></span>2.5 Disabled interface macros

### <span id="page-7-8"></span><span id="page-7-7"></span><span id="page-7-6"></span><span id="page-7-5"></span><span id="page-7-3"></span><span id="page-7-2"></span> $254 \text{else}$

### <span id="page-7-16"></span>\pdfcolErrorNoStacks

<span id="page-7-20"></span><span id="page-7-19"></span><span id="page-7-18"></span><span id="page-7-15"></span><span id="page-7-12"></span><span id="page-7-11"></span><span id="page-7-10"></span><span id="page-7-9"></span>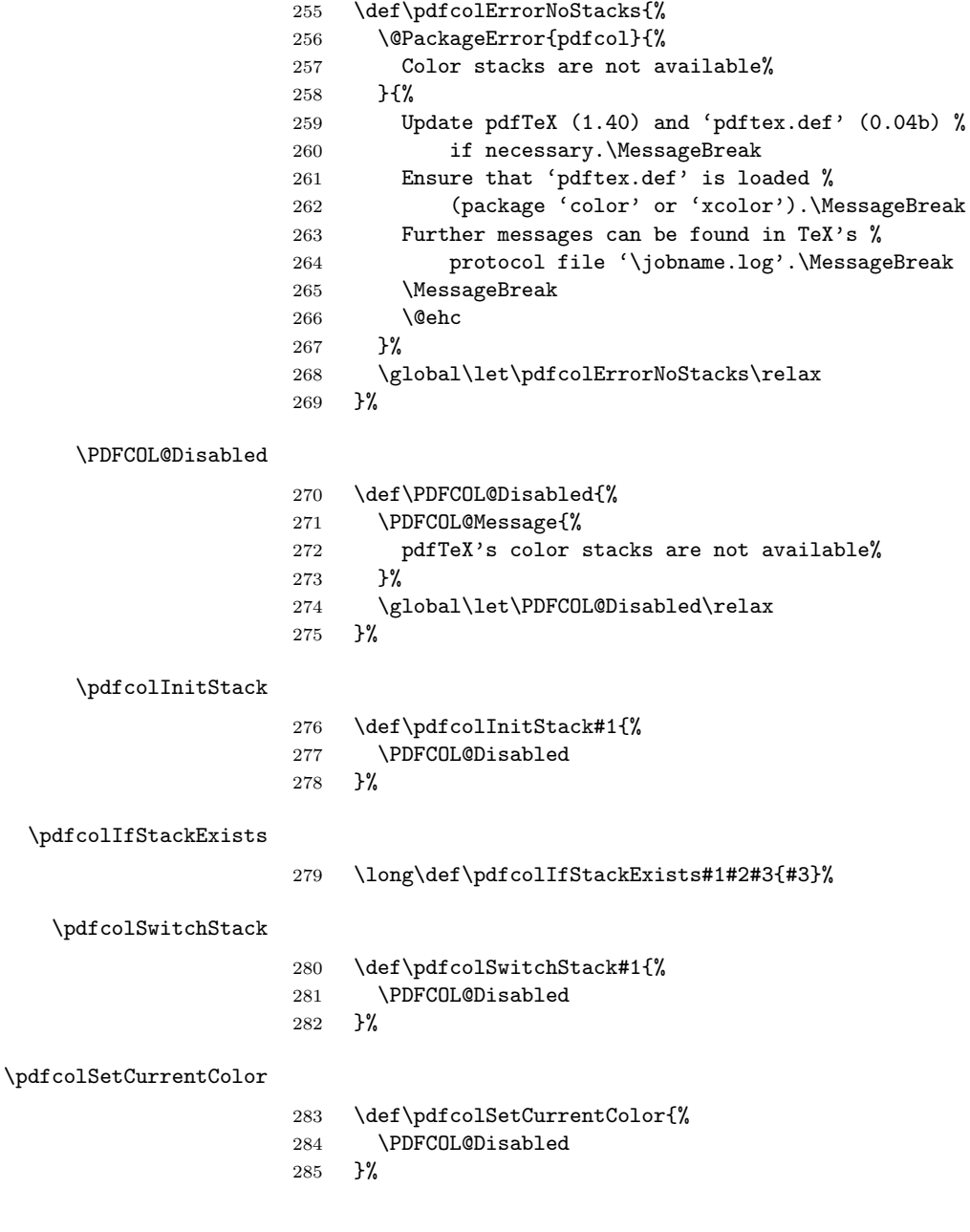

\pdfcolSetCurrent

```
286 \def\pdfcolSetCurrent#1{%
287 \PDFCOL@Disabled
288 }%
289 \fi
290 \PDFCOL@AtEnd%
291 \langle/package)
```
# <span id="page-8-24"></span><span id="page-8-0"></span>3 Test

### <span id="page-8-1"></span>3.1 Catcode checks for loading

```
292 \langle *test1 \rangle293 \catcode'\\{=\} %
294 \catcode'\}=2 %295 \catcode'\#=6 %
296 \catcode'\@=11 %
297 \expandafter\ifx\csname count@\endcsname\relax
298 \countdef\count@=255 %
299 \fi300 \expandafter\ifx\csname @gobble\endcsname\relax
301 \long\def\@gobble#1{}%
302 \fi
303 \expandafter\ifx\csname @firstofone\endcsname\relax
304 \long\def\@firstofone#1{#1}%
305 \fi
306 \expandafter\ifx\csname loop\endcsname\relax
307 \expandafter\@firstofone
308 \else
309 \expandafter\@gobble
310 \fi
311 {%
312 \def\loop#1\repeat{%
313 \det\body{\#1}%
314 \iterate
315 }%
316 \def\iterate{%
317 \body
318 \let\next\iterate
319 \else
320 \let\next\relax
321 \setminusfi
322 \next
323 }%
324 \let\repeat=\fi
325 }%
326 \def\RestoreCatcodes{}
327 \count@=0 %
328 \loop
329 \edef\RestoreCatcodes{%
330 \RestoreCatcodes
331 \catcode\the\count@=\the\catcode\count@\relax
332 }%
333 \ifnum\count@<255 %
334 \advance\count@ 1 %
335 \repeat
336
337 \def\RangeCatcodeInvalid#1#2{%
338 \count@=#1\relax
339 \loop
```

```
340 \catcode\count@=15 %
341 \ifnum\count@<#2\relax
342 \advance\count@ 1 %
343 \repeat
344 }
345 \def\RangeCatcodeCheck#1#2#3{%
346 \count@=#1\relax
347 \loop
348 \ifnum#3=\catcode\count@
349 \else
350 \errmessage{%
351 Character \the\count@\space
352 with wrong catcode \the\catcode\count@\space
353 instead of \number#3%
354 }%
355 \fi
356 \ifnum\count@<#2\relax
357 \advance\count@ 1 %
358 \repeat
359 }
360 \def\space{ }
361 \expandafter\ifx\csname LoadCommand\endcsname\relax
362 \def\LoadCommand{\input pdfcol.sty\relax}%
363 \fi
364 \def\Test{%
365 \RangeCatcodeInvalid{0}{47}%
366 \RangeCatcodeInvalid{58}{64}%
367 \RangeCatcodeInvalid{91}{96}%
368 \RangeCatcodeInvalid{123}{255}%
369 \catcode'\@=12 %
370 \catcode'\\=0 %
371 \catcode'\%=14 %
372 \LoadCommand
373 \RangeCatcodeCheck{0}{36}{15}%
374 \RangeCatcodeCheck{37}{37}{14}%
375 \RangeCatcodeCheck{38}{47}{15}%
376 \RangeCatcodeCheck{48}{57}{12}%
377 \RangeCatcodeCheck{58}{63}{15}%
378 \RangeCatcodeCheck{64}{64}{12}%
379 \RangeCatcodeCheck{65}{90}{11}%
380 \RangeCatcodeCheck{91}{91}{15}%
381 \RangeCatcodeCheck{92}{92}{0}%
382 \RangeCatcodeCheck{93}{96}{15}%
383 \RangeCatcodeCheck{97}{122}{11}%
384 \RangeCatcodeCheck{123}{255}{15}%
385 \RestoreCatcodes
386 }
387 \Test
388 \csname @@end\endcsname
389 \end
390 \langle /test1 \rangle3.2 Very simple test
```

```
391 \langle*test2 | test3)
392 \NeedsTeXFormat{LaTeX2e}
393 \nofiles
394 \documentclass{article}
395 \usepackage{pdfcol}[2007/12/12]
396 \usepackage{qstest}
397 \IncludeTests{*}
398 \LogTests{log}{*}{*}
399 \begin{document}
```

```
400 \begin{qstest}{pdfcol}{}%
401 \makeatletter
402 \langle*test2\rangle403 \Expect*{\ifpdfcolAvailable true\else false\fi}{false}%
404 \langle /test2 \rangle405 *test3)
406 \Expect*{\ifpdfcolAvailable true\else false\fi}{true}%
407 \Expect*{\number\@pdfcolorstack}{0}%
408 \langle /test3 \rangle409 \setbox0=\hbox{%
410 \pdfcolInitStack{test}%
411 \langle*test3)
412 \Expect*{\number\pdfcol@Stack@test}{1}%
413 \Expect*{\number\@pdfcolorstack}{0}%
414 \langle /test3 \rangle415 \pdfcolSwitchStack{test}%
416 *test3)
417 \Expect*{\number\@pdfcolorstack}{1}%
418\langle/test3\rangle419 \pdfcolSetCurrent{test}%
420 \pdfcolSetCurrent{}%
421 }%
422 \Expect*{\the\wd0}{0.0pt}%
423 \langle*test3\rangle424 \Expect*{\number\@pdfcolorstack}{0}%
425 \Expect*{\number\pdfcol@Stack@test}{1}%
426 \Expect*{\pdfcolIfStackExists{test}{true}{false}}{true}%
427 \langle /test3)
428 \Expect*{\pdfcolIfStackExists{dummy}{true}{false}}{false}%
429 \end{qstest}%
430 \end{document}
431 \langle/test2 | test3\rangle
```
### <span id="page-10-23"></span><span id="page-10-22"></span><span id="page-10-21"></span><span id="page-10-15"></span><span id="page-10-14"></span><span id="page-10-8"></span><span id="page-10-7"></span><span id="page-10-6"></span>3.3 Detection of package luacolor

```
432 \langle*test4\rangle433 \NeedsTeXFormat{LaTeX2e}
434 \documentclass{article}
435 \usepackage{luacolor}
436 \usepackage{pdfcol}
437 \makeatletter
438 \ifpdfcolAvailable
439 \@latex@error{Detection of package luacolor failed}%
440 \fi
441 \csname @@end\endcsname
442 \langle/test4\rangle
```
# <span id="page-10-26"></span><span id="page-10-25"></span><span id="page-10-19"></span><span id="page-10-17"></span><span id="page-10-4"></span>4 Installation

#### <span id="page-10-9"></span>4.1 Download

<span id="page-10-1"></span>**Package.** This package is available on  $CTAN^1$ :

<span id="page-10-2"></span>CTAN:macros/latex/contrib/oberdiek/pdfcol.dtx The source file.

CTAN:macros/latex/contrib/oberdiek/pdfc[ol](#page-10-3).pdf Documentation.

Bundle. [All the packages of the bundle 'oberdiek' a](ftp://ftp.ctan.org/tex-archive/macros/latex/contrib/oberdiek/pdfcol.dtx)re also available in a TDS compliant ZIP archive. There the packages are already unpacked and the docu[mentation files are generated. The files and directories](ftp://ftp.ctan.org/tex-archive/macros/latex/contrib/oberdiek/pdfcol.pdf) obey the TDS standard.

CTAN:install/macros/latex/contrib/oberdiek.tds.zip

<span id="page-10-3"></span>ftp://ftp.ctan.org/tex-archive/

TDS refers to the standard "A Directory Structure for T<sub>F</sub>X Files" (CTAN:tds/ tds.pdf). Directories with texmf in their name are usually organized this way.

#### 4.2 Bundle installation

[Unpack](ftp://ftp.ctan.org/tex-archive/tds/tds.pdf)ing. Unpack the oberdiek.tds.zip in the TDS tree (als[o known as](ftp://ftp.ctan.org/tex-archive/tds/tds.pdf) texmf tree) of your choice. Example (linux):

```
unzip oberdiek.tds.zip -d "/texmf
```
Script installation. Check the directory TDS:scripts/oberdiek/ for scripts that need further installation steps. Package attachfile2 comes with the Perl script pdfatfi.pl that should be installed in such a way that it can be called as pdfatfi. Example (linux):

```
chmod +x scripts/oberdiek/pdfatfi.pl
cp scripts/oberdiek/pdfatfi.pl /usr/local/bin/
```
### 4.3 Package installation

Unpacking. The .dtx file is a self-extracting docstrip archive. The files are extracted by running the  $.$ dtx through plain T<sub>E</sub>X:

<span id="page-11-1"></span>tex pdfcol.dtx

TDS. Now the different files must be moved into the different directories in your installation TDS tree (also known as texmf tree):

```
pdfcol.sty \rightarrow tex/generic/oberdiek/pdfcol.sty
pdfcol.pdf \rightarrow doc/lates/oberdiek/pdfcol.pdftest/pdfcol-test1.tex \t+{ex} \rightarrow doc/later/oberdiek/test/pdfcol-test1.tex\texttt{test/pdfcol-test2.text} \rightarrow \texttt{doc/latex/oberdiek/test/pdfcol-test2.text}\texttt{test/pdfcol-test3.text} \rightarrow \texttt{doc/latex/oberdiek/test/pdfcol-test3.text}test/pdfcol-test4.text \rightarrow doc/later/oberdiek/test/pdfcol-test4.textpdfcol.txt \rightarrow source/latex/oberdiek/pdfcol.dtx
```
If you have a docstrip.cfg that configures and enables docstrip's TDS installing feature, then some files can already be in the right place, see the documentation of docstrip.

#### 4.4 Refresh file name databases

If your TEX distribution (teTEX, mikTEX, ...) relies on file name databases, you must refresh these. For example, teTEX users run texhash or mktexlsr.

#### <span id="page-11-2"></span>4.5 Some details for the interested

Attached source. The PDF documentation on CTAN also includes the .dtx source file. It can be extracted by AcrobatReader 6 or higher. Another option is pdftk, e.g. unpack the file into the current directory:

<span id="page-11-3"></span>pdftk pdfcol.pdf unpack\_files output .

**Unpacking with LATEX.** The  $\cdot$ **dtx** chooses its action depending on the format:

plain  $T_F X$ : Run docstrip and extract the files.

LATEX: Generate the documentation.

If you insist on using  $\angle$ FIFX for docstrip (really, docstrip does not need  $\angle$ FIFX), then inform the autodetect routine about your intention:

latex \let\install=y\input{pdfcol.dtx}

Do not forget to quote the argument according to the demands of your shell.

Generating the documentation. You can use both the .dtx or the .drv to generate the documentation. The process can be configured by the configuration file ltxdoc.cfg. For instance, put this line into this file, if you want to have A4 as paper format:

#### \PassOptionsToClass{a4paper}{article}

An example follows how to generate the documentation with pdfL4T<sub>E</sub>X:

```
pdflatex pdfcol.dtx
makeindex -s gind.ist pdfcol.idx
pdflatex pdfcol.dtx
makeindex -s gind.ist pdfcol.idx
pdflatex pdfcol.dtx
```
# 5 History

### $[2007/09/09 \text{ v}1.0]$

<span id="page-12-0"></span>• First version.

### <span id="page-12-1"></span> $[2007/12/09\text{ v}1.1]$

• \pdfcolSetCurrentColor added.

### [2007/12/12 v1.2]

• Detection for package luacolor added.

### 6 Index

Numbers written in italic refer to the page where the corresponding entry is described; numbers underlined refer to the code line of the definition; plain numbers refer to the code lines where the entry is used.

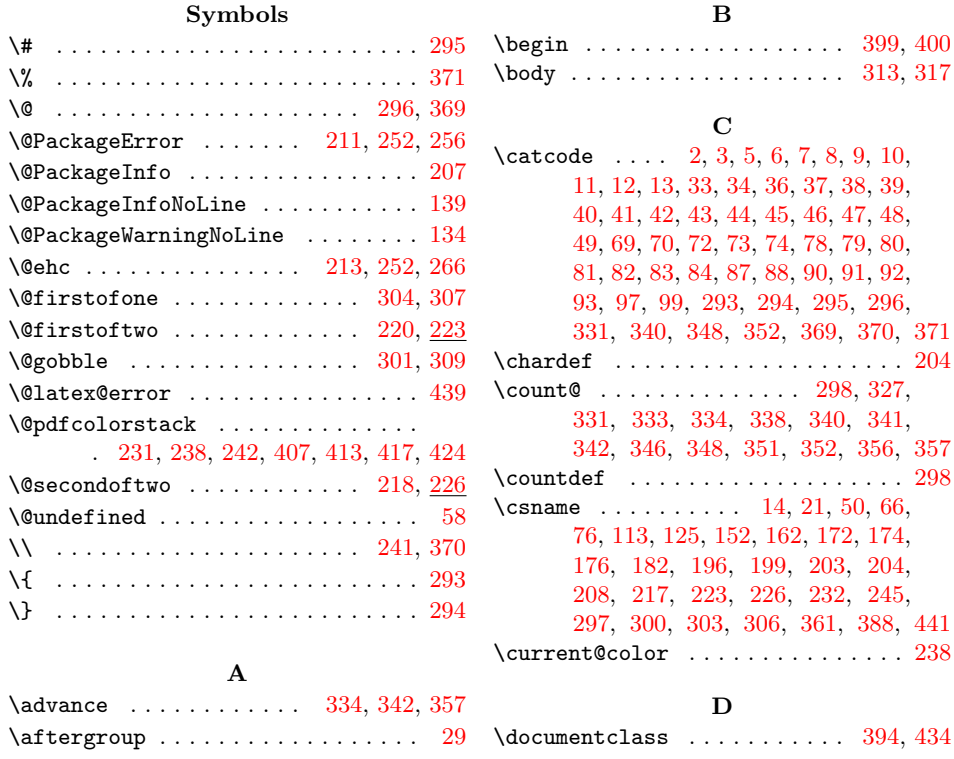

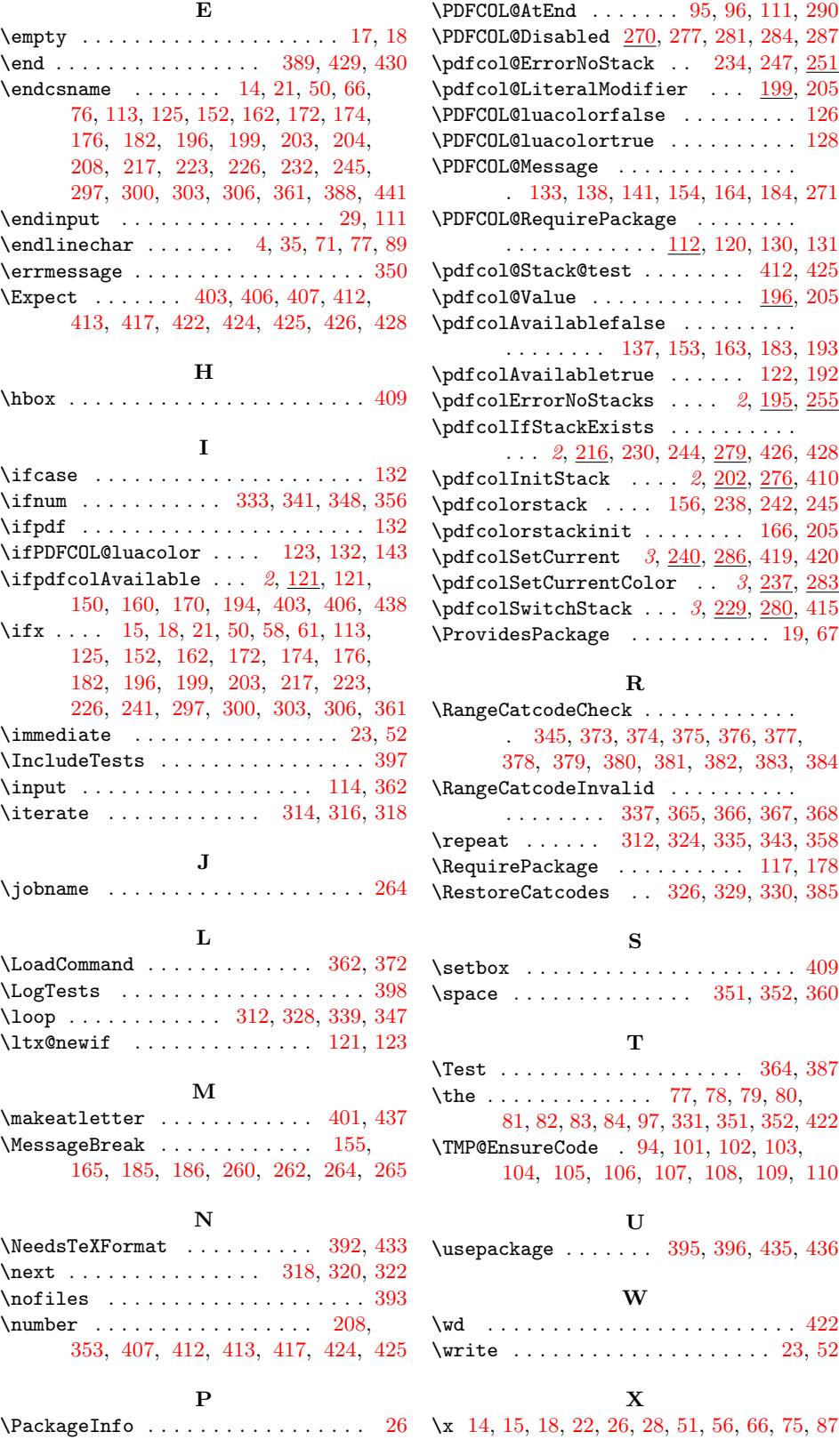